## **CITY OF PHILADELPHIA TAX AND REGULATORY STATUS AND CLEARANCE STATEMENT FOR APPLICANTS THIS IS A CONFIDENTIAL TAX DOCUMENT NOT FOR PUBLIC DISCLOSURE**

This form must be completed and returned with Applicant's proposal in order for Applicant to be eligible for award of a contract with the City. Failure to return this form will disqualify Applicant's proposal from further consideration by the contracting department. Please provide the information requested in the table, check the appropriate certification option and sign below:

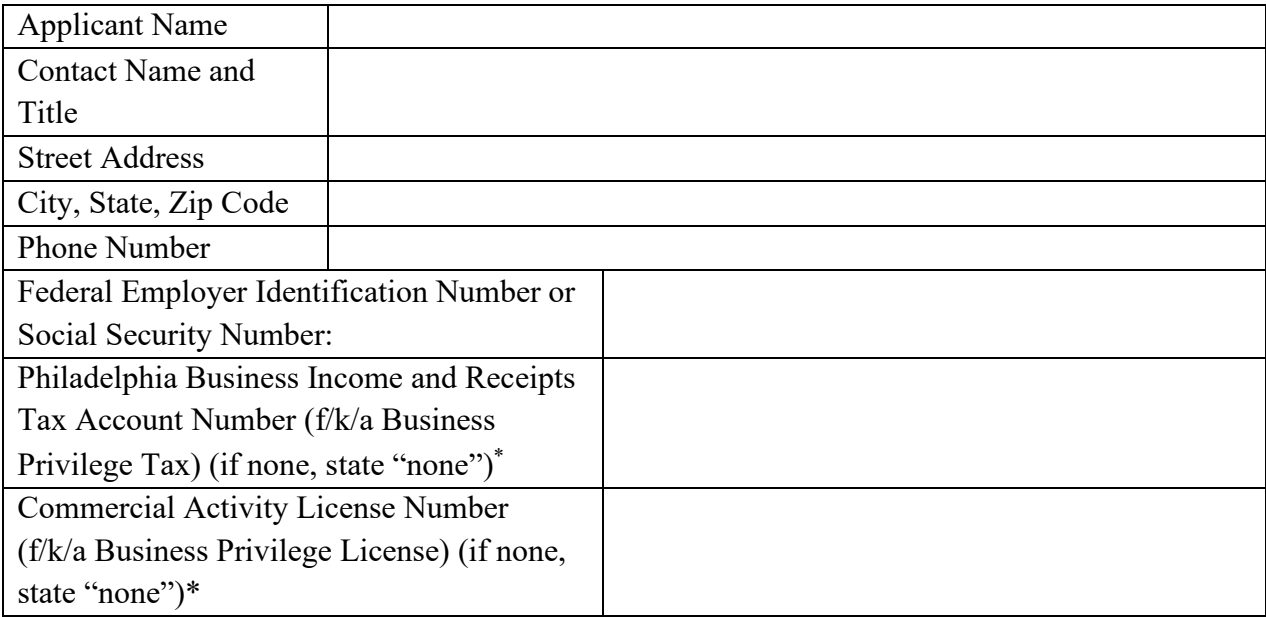

 I certify that the Applicant named above has all required licenses and permits and is current, or has made satisfactory arrangements with the City to become current with respect to the payment of City taxes or other indebtedness owed to the City (including, but not limited to, taxes collected by the City on behalf of the School District of Philadelphia), and is not in violation, or has made satisfactory arrangements to cure any violation, or other regulatory provisions applicable to Applicant contained in the Philadelphia Code.

 I certify that the Applicant named above does not currently do business, or otherwise have an economic presence in Philadelphia. If Applicant is awarded a contract with the City, it promptly will take all steps necessary to bring it into compliance with the City's tax and other regulatory requirements.

Authorized Signature Date Date Date Date Date Date

Print Name and Title

You can apply for a City of Philadelphia Business Income and Receipts Tax Account Number or a Commercial Activity License on line after you have registered your business on the City's Business Services website located at [http://business.phila.gov/Pages/Home.aspx. Click](http://business.phila.gov/Home.aspx) on "Register" or "Register Now" to register your business.